## ВОЗВЕДЕНИЕ ОДНОЧЛЕНА В СТЕПЕНЬ

## $(ab)^4 = (ab) \cdot (ab) \cdot (ab) \cdot (ab) = (a \cdot a \cdot a) \cdot (b \cdot b \cdot b) =$  $=$ a<sup>4</sup>b<sup>4</sup>

Если а и  $b$  – произвольные числа и  $n$  – натуральное ЧИСЛО, ТО:

 $(ab)^n=a^nb^n$ 

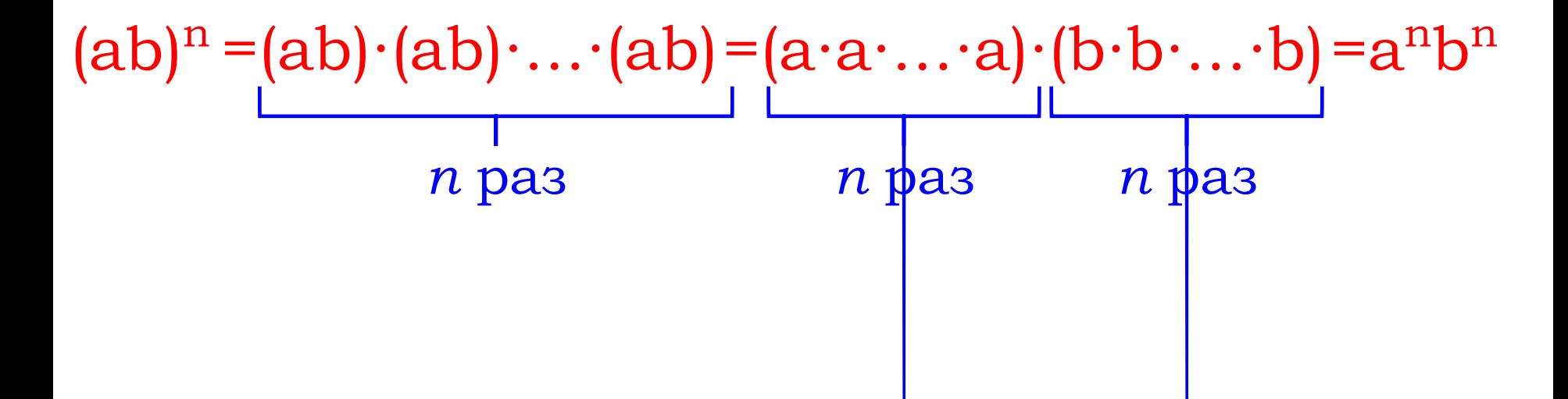

 $(abc)^n = a^n b^n c^n$ 

 $(abcd)^n = a^n b^n c^n d^n$ 

ЧТОБЫ ВОЗВЕСТИ В СТЕПЕНЬ ПРОИЗВЕДЕНИЕ, НУЖНО ВОЗВЕСТИ В ЭТУ СТЕПЕНЬ КАЖДЫЙ МНОЖИТЕЛЬ И РЕЗУЛЬТАТЫ ПЕРЕМНОЖИТЬ.

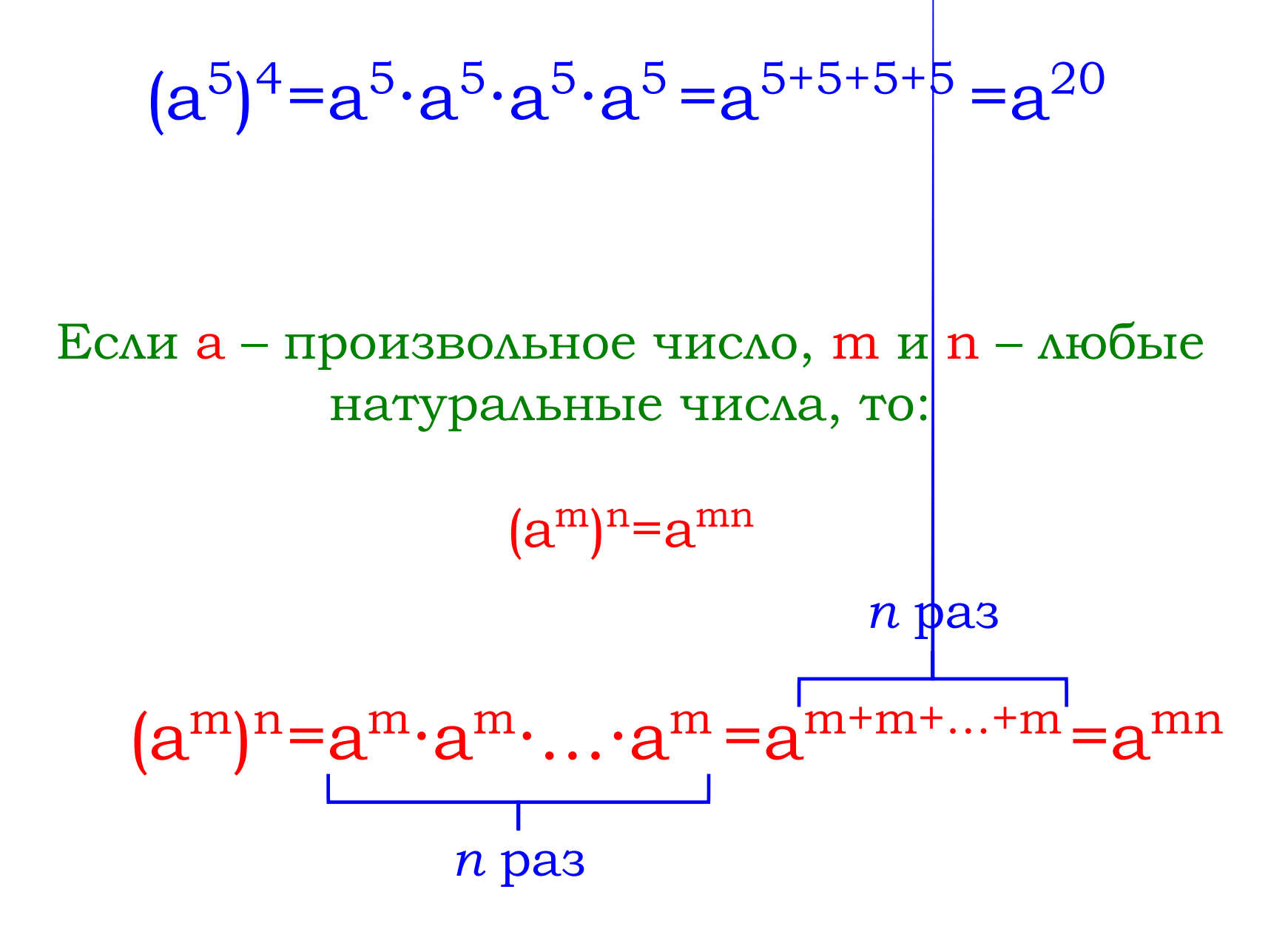

ЧТОБЫ ВОЗВЕСТИ СТЕПЕНЬ В СТЕПЕНЬ, НУЖНО ОСНОВАНИЕ ОСТАВИТЬ ТЕМ ЖЕ, А ПОКАЗАТЕЛИ СТЕПЕНЕЙ ПЕРЕМНОЖИТЬ.

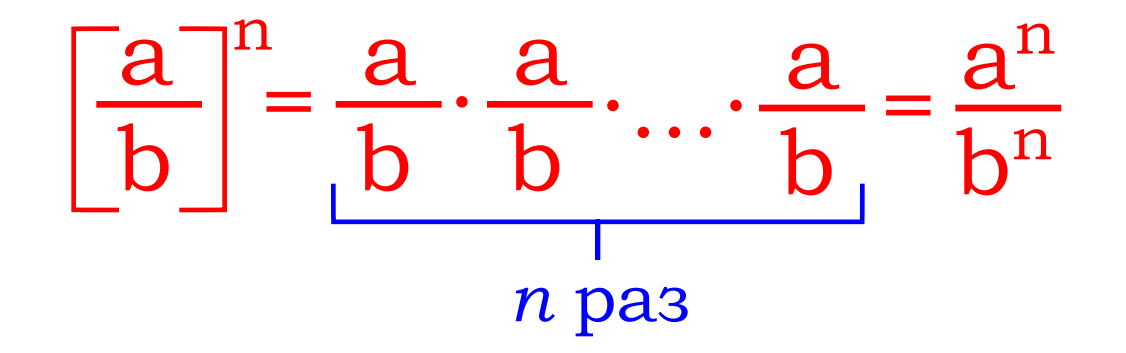

ЧТОБЫ ВОЗВЕСТИ В СТЕПЕНЬ ДРОБЬ, НУЖНО ВОЗВЕСТИ В ЭТУ СТЕПЕНЬ ЧИСЛИТЕЛЬ И ЗНАМЕНАТЕЛЬ, ПЕРВОЕ ВЫРАЖЕНИЕ ЗАПИСАТЬ В ЧИСЛИТЕЛЬ, А ВТОРОЕ – В ЗНАМЕНАТЕЛЬ.

ПРИМЕР 1: Возведем одночлен -За<sup>3</sup>b<sup>2</sup> в шестую степень:

 $(-3a^3b^2)^6 = (-3)^6 \cdot (a^3)^6 \cdot (b^2)^6 = 729a^{18}b^{12}$ 

ПРИМЕР 2:

Возведем одночлен -x<sup>4</sup>y<sup>3</sup>z в третью степень:

$$
(-x^4y^3z)^3 = (-1)^3 \cdot (x^4)^3 \cdot (y^3)^3 \cdot z^3 = -x^{12}y^9z^3
$$

 $(ab)<sup>n</sup>=a<sup>n</sup>b<sup>n</sup>$ <br> $(a<sup>m</sup>)<sup>n</sup>=a<sup>mn</sup>$